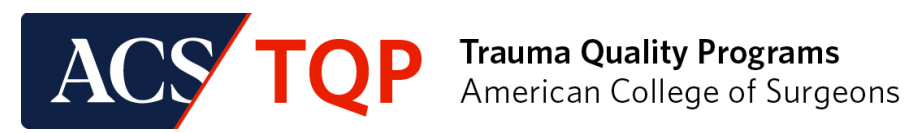

## *Checklist for TQIP*

- $\Box$  Check with your trauma registry vendor to confirm that you have fully implemented the current version of the [ACS National Trauma Data Standard: Data Dictionary.](https://www.facs.org/quality-programs/trauma/quality/national-trauma-data-bank/national-trauma-data-standard/)
- $\Box$  Discuss TQIP participation with your registry vendor to be sure your registry is ready for TQIP participation.
- $\square$  Submit a completed [ACS TQP Application.](https://qualityportal.facs.org/Qport/apply/Trauma)
- $\square$  Complete the required fields in the "Site Profile" section of the [ACS Quality Portal.](https://qualityportal.facs.org/qport/)
- □ Ensure your hospital has signed a [Business Associate and Data Use Agreement \(BA/DUA\)](https://www.facs.org/quality-programs/baa-and-data-use/) with The American College of Surgeons. If your center currently submits to the NTDB you should already have a BA/DUA on file.
- Execute a TQIP Hospital Participation Agreement *(this will be sent after you submit an ACS TQP Application).*
- Pay the annual Participation fee *(invoice will be sent after you submit an ACS TQP Application).*
- $\Box$  Visit the [TQIP website](https://www.facs.org/quality-programs/trauma/quality/trauma-quality-improvement-program/conference/conference-contests/) for more information about program deliverables and expectations.

## *Checklist for ACS Verification (VRC)*

- □ Ensure your hospital has signed a [Business Associate and Data Use Agreement \(BA/DUA\)](https://www.facs.org/quality-programs/baa-and-data-use/) with The American College of Surgeons. If your center currently submits to the NTDB or TQIP you should already have a BA/DUA on file.
- $\Box$  Make sure your trauma center participates in TQIP or another risk-adjusted benchmarking program.
- $\Box$  If you currently participate in TQIP or another risk-adjusted benchmarking program, submit a program change application through the [ACS Quality Portal.](https://qualityportal.facs.org/qport/)
- $\Box$  Submit a completed site visit application through the [ACS Quality Portal](https://qualityportal.facs.org/qport/) 13-14 months prior to your preferred visit timeframe or current anniversary date.
- $\square$  Complete the required fields in the "Site Profile" section of the [ACS Quality Portal.](https://qualityportal.facs.org/qport/)
- $\Box$  If you are pursuing Level I Trauma Center Verification, complete the OTL form and return it to the VRC office with a copy of the OTL's curriculum vitae.
- $\Box$  Pay the annual Participation fee.
- $\Box$  Visit the [VRC website](https://www.facs.org/quality-programs/trauma/tqp/center-programs/vrc) for more information about the site visit process, standards, and FAQs. \*Please note: the VRC team will follow up with you to confirm your site visit dates. Site visit dates are typically confirmed about 90-days prior to your site visit, once the review team has been secured.

## *Checklist for Annual Call for Data*

- $\Box$  Check with your trauma registry vendor to confirm that you have fully implemented the current version of the [ACS National Trauma Data Standard: Data Dictionary.](https://www.facs.org/quality-programs/trauma/quality/national-trauma-data-bank/national-trauma-data-standard/)
- $\Box$  Discuss Annual Call for Data participation with your registry vendor to be sure your registry is ready for participation.
- $\square$  Submit a completed  $\angle$ ACS TQP Application.
- $\square$  Complete the required fields in the "Site Profile" section of the [ACS Quality Portal.](https://qualityportal.facs.org/qport/)
- $\Box$  Ensure your hospital has signed a [Business Associate and Data Use Agreement \(BA/DUA\)](https://www.facs.org/quality-programs/baa-and-data-use/) with The American College of Surgeons.
- $\Box$  Pay the annual Participation fee.
- $\Box$  Visit the [Annual Call for Data website](https://www.facs.org/quality-programs/trauma/tqp/center-programs/ntdb/cfd-instructions) for more information about program deliverables and expectations.

If you have any questions about TQP enrollment, please contact us at [traumaquality@facs.org](mailto:traumaquality@facs.org)

If you have specific questions related to the VRC process or PRQ, please email [cotvrc@facs.org](mailto:cotvrc@facs.org)